# Le 01/04/2016 **Bac Blanc de Physique Chimie - Corrigé**

# **I. Synthèse et dosage du paracétamol (8 points)**

**1.1.** Formule semi-développée de l'anhydride éthanoïque ci-dessous à gauche. **(0,25 pt)**

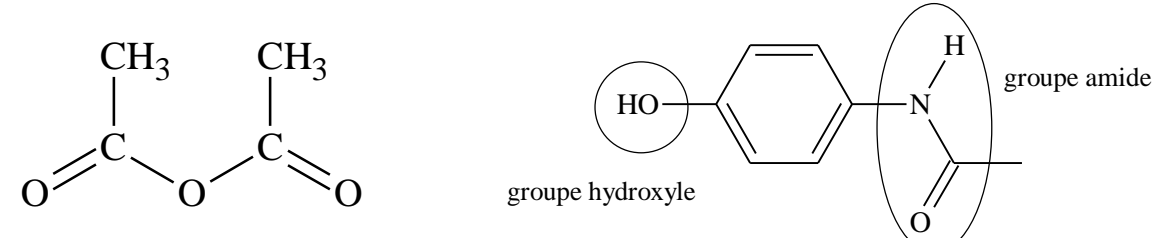

**1.2.** Formule topologique du paracétamol : groupes caractéristiques **(0,25 pt)** ; noms **(0,5 pt)**

# **2. Mécanisme réactionnel.**

- **2.1.** La réaction de l'étape n°1 est une addition **(0,25 pt)** : Au cours d'une réaction d'addition, des atomes ou groupe d'atomes se lient à la molécule étudiée sans que celle-ci ne perde d'atomes **(0,25 pt)** .
- **2.2.** Les deux sites donneurs de doublets d'électrons sont l'atome d'oxygène O et l'atome d'azote N grâce à leurs doublets non liants. **(0,25 pt)** On peut également dire qu'ils sont liés à des atomes moins électronégatifs (H et C) et possèdent donc une charge partielle négative. **(0,25 pt)**  $H\overline{O} \longrightarrow \longrightarrow H\overline{O}$
- **2.3.** En observant le produit, on remarque qu'une liaison C N s'est formée. Il y a donc eu un mouvement de doublet entre ces deux atomes. L'atome d'azote N est un site donneur de doublets d'électrons tandis que l'atome de carbone auquel il se lie est un site accepteur car il est lié à deux atomes d'oxygène O plus électronégatifs et possède donc une charge partielle positive. **(0,25 point 2)**

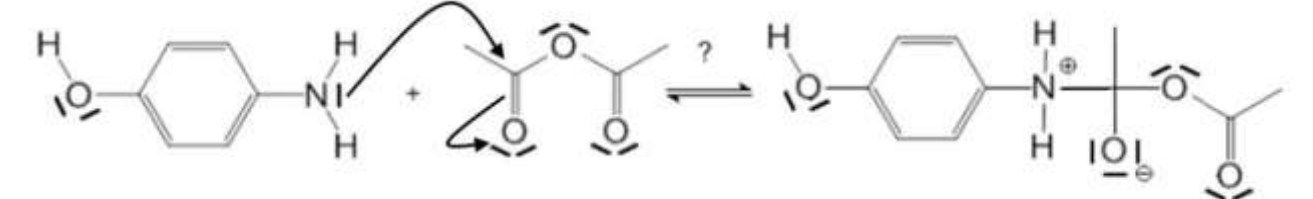

# **3. Propriétés acido-basiques du paracétamol : Le paracétamol et l'eau**

- **3.1.** Par définition, pH =  $-\log([H_3O^+]_{\text{final}})$  (0,25 pt) soit  $[H_3O^+]_{\text{final}} = 10^{-pH} = 10^{-5.5} = 3.2 \times 10^{-6} \text{ mol.} L^{-1}$  (3 chiffres significatifs) **(0,25 pt)**
- **3.2.** Si la réaction est supposé totale, l'avancement *x*max est égale à la quantité de paracétamol introduite **(0,25 pt)**

$$
x_{\text{max}} = n = \frac{m}{M}
$$
;  $x_{\text{max}} = \frac{0.500}{151,2} = 3,30 \times 10^{-3} \text{ mol (3 chiffres significantifs)}$  (0,25 pt)

- **3.3.** L'avancement final est égal à la quantité de matière d'ion oxonium  $H_3O^+$ .  $x_{final} = [H_3O^+]_{final} \times V$  $x_{\text{final}} = 3.2 \times 10^{-6} \times 100 \times 10^{-3} = 3.2 \times 10^{-7} \text{ mol.}$  **(0.25 pt)**
- **3.4.**  $[H_3O^+]_{\text{final}} = [A_{(aq)}]_{\text{final}} = 3.2 \times 10^{-6} \text{ mol.}L^{-1}$ . **(0,25 pt)**

Par conservation de A, [AH]<sub>final</sub> + [A<sup>-</sup><sub>(aq)</sub>]<sub>final</sub> = 
$$
\frac{x_{max}}{V} = \frac{3,30 \times 10^{-3}}{0,100} = 3,30 \times 10^{-2} \text{ mol.} L^{-1} = c
$$

Mais  $[A^-_{(aq)}]_{\text{final}} = 3.2 \times 10^{-6} \text{ mol.} L^{-1}$  très faible devant c.

La concentration du paracétamol AH a pour valeur à l'état final : [AH] $_{final} \approx c = 3.3 \times 10^{-2}$  mol.L<sup>-1</sup>. **(0,25 pt) 3.5.** AH  $_{(aq)} + H_2O_{(l)} \leftrightarrows A_{(aq)} + H_3O^+$  (0,25 pt)

La réaction entre le paracétamol et l'eau est limitée car il ne se forme que très peu d'ions A<sup>-</sup><sub>(aq)</sub>. **(0,25 pt) 4. Propriétés acido-basiques du paracétamol : Espèce prédominante dans l'estomac**

**4.1.**  $K_A = \frac{[H_3O^+]_{final} \times [A^-]_{final}}{[A^+]_{final}}$  $\frac{\text{final} \wedge \text{[A]}}{\text{final}}$  (0,25 pt) + + +

\n- **4.2.** 
$$
pK_A = -\log(K_A) = -\log(\frac{[H_3O^+]_{final} \times [A^-]_{final}}{[AH]_{final}}) = -\log(\frac{[H_3O^+]_{final} \times [H_3O^+]_{final}}{c})
$$
 car  $[H_3O^+]_{final} = [A^-_{(aq)}]_{final}$  (0.25 **pt**) ;  $pK_A = -\log([H_3O^+]_{final}) + \log(c) = -2 \log([H_3O^+]_{final}) + \log(c)$  soit  $pK_A = 2 \times pH + \log(c)$  car  $pH = -\log([H_3O^+]_{final})$  (0.25 **pt**)
\n- **4.3.**  $pK_A = 2 \times pH + \log(c) = 2 \times 5.5 + \log(3.3 \times 10^{-2}) = 9.5$ . (0.25 **pt**)
\n

**4.4.** pH=5,5 ; pK<sub>A</sub> = 9,5 : à pH très inférieur à pK<sub>A</sub>, la forme acide AH du couple acide / base prédomine. **(0,5 pt)** 

#### **5. Dosage du paracétamol**

**5.1.** À l'équivalence les réactifs ont été introduits dans les proportions stœchiométriques. **(0,25 pt)**

5.2. A l'équivalence, 
$$
\frac{n(Ce^{4+})}{2} = \frac{n(paracétamol)}{1}
$$
 (0.25 pt)

**5.3.** n(paracétamol) =  $C \times V_0$  et n(Ce<sup>4+</sup>) =  $C_1 \times V_E$ ; on a donc  $C \times V_0 = \frac{C_1 \times V_E}{2}$  $\frac{1}{2}$  (0,25 pt)

$$
C = \frac{C_1 \times V_E}{2 \times V_0}
$$
;  $C = \frac{0.050 \times 13.1}{2 \times 10} = 0.0328 = 3.28 \times 10^{-2} \text{ mol.L}^{-1}$ . (0.25 pt)

- **5.4.** Dans100 mL il y a  $3.28 \times 10^{-3}$  mol donc  $3.28 \times 10^{-3} \times 151.2 = 4.95 \times 10^{-1}$  g soit 495 mg **(0,5 pt)**
- **5.5.** Sur le médicament est affiché 500 mg ce qui correspond à la masse de paracétamol dosé erreur relative  $=$   $\frac{500 - 495}{500} = 0,01 = 1$  % ce qui est très faible. **(0,25 pt)**

#### **II. La houle (7 points)**

#### **1. La houle, onde mécanique progressive**

- **1.1.** La houle est une onde mécanique progressive car c'est une perturbation (déformation de la surface de l'eau) qui se propage sans transport de matière, et qui nécessite un milieu matériel pour se propager. **(0,5 pt)**
- **1.2.** La houle est une onde transversale car la direction de propagation de l'onde est perpendiculaire à la direction de déformation du milieu. **(0,25 pt)**

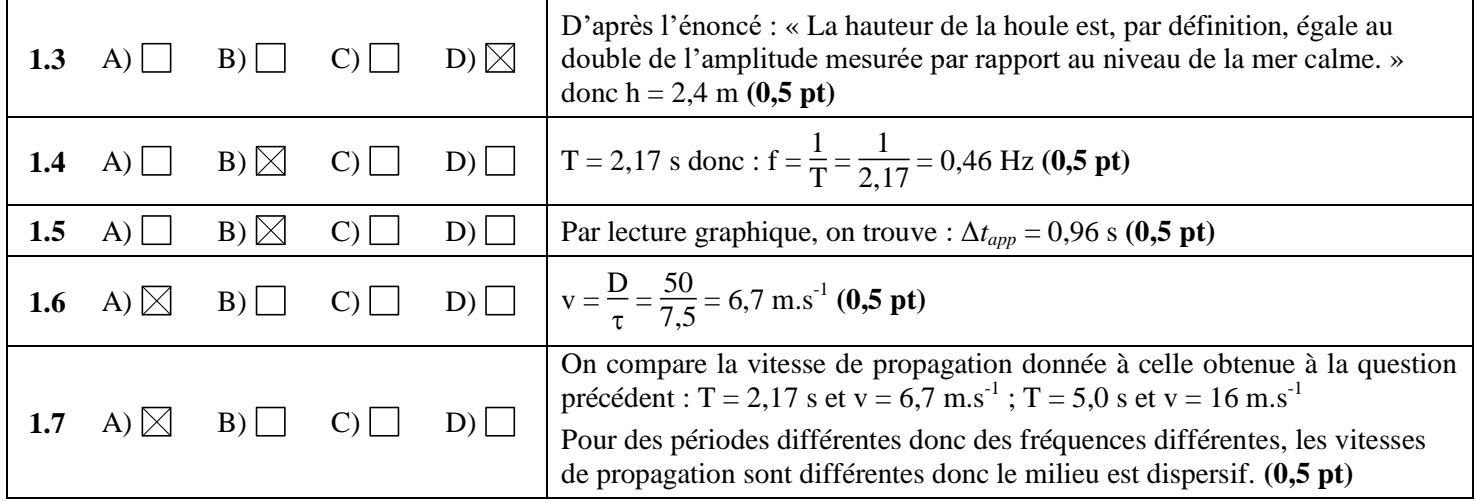

#### **2. Arrivée de la houle dans une baie**

- **2.1.** Sur la photographie aérienne du document, on observe **la diffraction** de la houle à l'entrée de la baie. **(0,25 pt)**. La diffraction sera d'autant plus visible que la longueur d'onde de la houle sera grande face à la dimension de l'entrée de la baie. **(0,25 pt)**
- **2.2.** La lumière qui est une onde électromagnétique peut également être diffractée. **(0,25 pt)**

#### **3. Surfer sur la vague**

**3.1.** Au large :  $h_1 = 4000$  m et  $\lambda_1 = 80$  m donc  $\lambda_1 < 0.5$ . $h_1$  : il s'agit d'ondes courtes. **(0,25 pt)**  $v_1 = \sqrt{\frac{g \cdot \lambda_1}{2}}$  $\frac{2.2}{2\pi}$  = 11 m.s<sup>-1</sup> (0,25 pt);  $T = \frac{\lambda_1}{v_1} = \frac{80}{11} = 7.3$  s **(0,25 pt)** 

**3.2.** Au niveau de la côte sablonneuse  $(h_2 = 3.0 \text{ m})$ : la houle est considérée comme une onde longue. **(0,25 pt)** On utilise donc la formule :  $v_2 = \sqrt{g \cdot h}$  soit :  $v = \sqrt{9.8 \times 3.0} = 5.4 \text{ m.s}^{-1}$ . **(0.25 pt)** Longueur d'onde :  $\lambda = v \cdot T$  Comme T = 7,3 s,  $\lambda_2 = 5.4 \times 7.3 = 39$  m **(0,25 pt)** En arrivant près de la côte, on constate que :  $v_2 < v_1$  : la houle est ralentie,  $(0,25 \text{ pt})$  $\lambda_2 < \lambda_1$ : la longueur d'onde diminue. **(0,25 pt)** ;

Ces résultats sont conformes aux informations données dans le document 3.

- **3.3.** Pour la pratique du surf, la configuration optimale est : à marée montante c'est-à-dire entre le moment de basse mer et celui de pleine mer ; avec une direction du vent venant du Sud-Ouest. **(0,5 pt)**
- On peut effectuer un diagramme temporel allant du jeudi 21 Juin 0h au samedi 23 juin minuit, en utilisant les données du document 4.

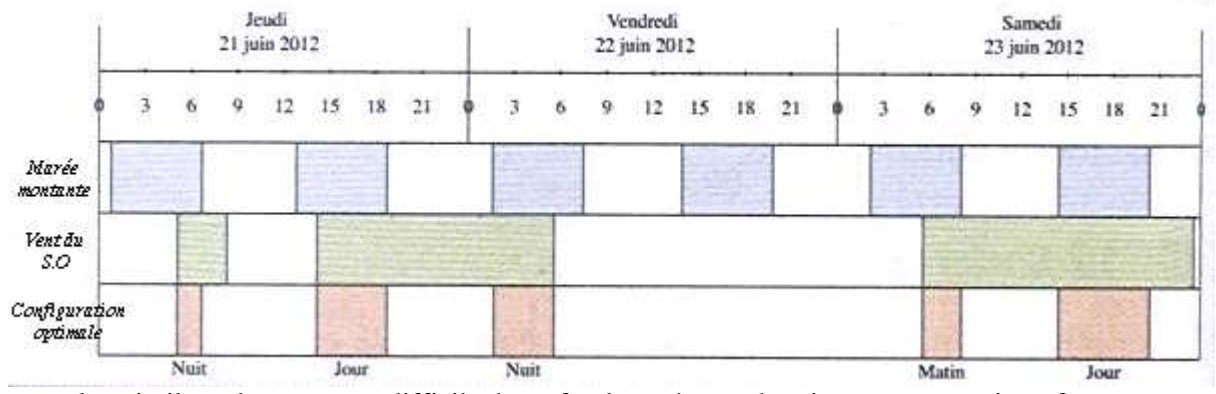

Comme la nuit, il est dangereux et difficile de surfer, les créneaux horaires pour pouvoir surfer sont :

- le jeudi 21 juin après midi de 14h à 19h08 (mais le vent est fort, ce sera donc pour des surfeurs expérimentés)
- $\triangleright$  le samedi 23 juin le matin de 5h à 8h08 min (si on est lève-tôt)
- $\geq$  le samedi 23 juin après midi de 14h24 à 20h 22 min
- **3.4.** L'onde parvient en amont du fleuve avec un retard noté  $\tau$ .

D'où : 
$$
v = \frac{d}{\tau}
$$
 donc  $\tau = \frac{d}{v}$ ;  $\tau = \frac{13 \times 10^3}{5,1} = 2,5 \times 10^3$  s  
soit environ  $\frac{2,5 \times 10^3}{3600} = 0,71$  h de retard  $(0,71 \times 60 = 42$  min)

t heure de départ = 17h58min ; t' heure d'arrivée = ? ; t' =  $t + \tau$  ; t' = 42 min + 17h58 min = 18 h 40 min Vu le manque de précision sur la distance d, on ne peut pas donner l'heure de passage du mascaret à la minute près. **(0,5 pt)**

# **III. Non-spécialistes seulement : Les prouesses du poisson d'Avril (5 points)**

# **1. Etude du mouvement**

- **1.1.** L'action de l'air étant négligeable, le bilan des forces ne prend pas en compte **les forces de frottement** de l'air, ni la poussée d'Archimède. **(0,25 pt)**
- <span id="page-2-0"></span>**1.2.** Seul le poids s'applique sur le système {goutte d'eau} dans le référentiel terrestre supposé galiléen. **D'après la deuxième loi de Newton :**  $\overrightarrow{P} = m \overrightarrow{a}$   $\overrightarrow{a}$  car la masse est constante (0,5 pt)  $m \overrightarrow{g} = m \overrightarrow{a}$  g soit  $\overrightarrow{a}$  g  $\overrightarrow{g}$

Par projection sur  $(0, \overrightarrow{i}, \overrightarrow{j})$ :  $\overrightarrow{a}$   $\overrightarrow{a}$   $\begin{cases} a_x = 0 \\ a_y = -a \end{cases}$  $a_x = 0$  (0,25 point + 0,25 point pour le signe)

- **1.3.**  $a_G = g = 9.81 \text{ m.s}^{-2}$  soit **un vecteur de longueur 9.81/5**  $\approx$  **2.0 cm**. Le vecteur  $\overrightarrow{a}_G$  est vertical descendant.**(0,25 pt)**
- **1.4.** Par intégration du vecteur accélération(0,25 pt), on obtient le vecteur vitesse  $\overrightarrow{v}$   $\begin{cases} v_x \\ v_y \end{cases}$ v*y*

# **v***<sup>x</sup>* **= constante car sa dérivée est nulle(0,25 pt)**.

D'après les conditions initiales, à  $t = 0$ ,  $\overrightarrow{v_0} \begin{cases} v_{x0} = v_0 \cos(\alpha) \\ v_{y0} = v_0 \sin(\alpha) \end{cases}$  $v_{y0} = v_0 \sin(\alpha)$ 

 $v_x = v_0 \cos(\alpha)$  donc la coordonnée  $v_x$  du vecteur vitesse  $\overrightarrow{v}$  du centre d'inertie G de la goutte garde la même valeur au cours du temps.

# **2. Recherche de la condition initiale sur l'angle α pour que le jet d'eau atteigne l'insecte**

**2.1.** Le vecteur vitesse  $\overrightarrow{v_S}$  au sommet de la trajectoire S est horizontal : sommet d'une parabole ou vecteur tangent à la trajectoire. **(0,25 pt)**

2.2. 
$$
E_M(O) = E_C(O) + E_{pp}(O) = \frac{1}{2}m v_0^2 + 0 = \frac{1}{2}m v_0^2 \text{ car } E_{pp} = 0 \text{ pour } y = 0 \text{ (0,25 pt)}
$$
  
\n $E_M(S) = E_C(S) + E_{pp}(S) = \frac{1}{2}m v_8^2 + mgH = \frac{1}{2}m (v_0 \cos(\alpha))^2 + mgH = \frac{1}{2}m v_0^2 \cos^2(\alpha) + mgH. \text{ (0,25 pt)}$ 

2.3. Les frontements étant négligés alors l'énergie mécanique se conserve : 
$$
E_M(O) = E_M(S)
$$
 (0,25 pt)  
\n
$$
\frac{1}{2}m v_0^2 = \frac{1}{2}m v_0^2 \cos^2(\alpha) + mgH \text{ soit } \frac{1}{2}m v_0^2 - \frac{1}{2}m v_0^2 \cos^2(\alpha) = mgH
$$
\n
$$
\frac{1}{2}m v_0^2 (1 - \cos^2(\alpha)) = mgH \text{ ; en simplifiant par } m : \frac{1}{2}v_0^2 (1 - \cos^2(\alpha)) = gH
$$
\nOr 1 - cos<sup>2</sup>(\alpha) = sin<sup>2</sup>(\alpha) d'où  $\frac{1}{2}v_0^2 \sin^2(\alpha) = gH \text{ soit } \sin^2(\alpha) = \frac{2gH}{v_0^2}$ 

La valeur de l'angle  $\alpha$  permettant au jet d'eau d'atteindre l'insecte vérifie bien sin( $\alpha$ ) =  $\frac{\sqrt{2gH}}{v_0}$  (0,25 pt)

**2.4.** 
$$
\sin(\alpha) = \frac{\sqrt{2 \times 9.81 \times 0.75}}{4.0} = 0.96
$$
 (**0.25 pt**) ;  $\alpha = \arcsin(0.96) = 73.5^{\circ}$ ;

 $\alpha$  = 74° (2 chiffres significatifs comme v<sub>0</sub> et H). (stocker en mémoire la valeur non arrondie) **(0,25 pt)** 

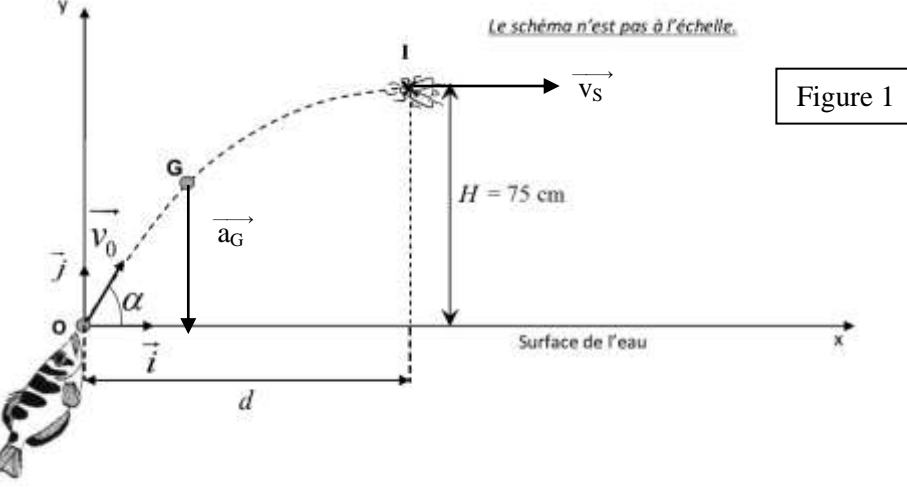

#### **3. Mouvement du jet d'eau**

**3.1.** v  $\begin{cases} v_x = v_0 \cos(\alpha) \\ v_y = -gt + v_0 \sin \alpha \end{cases}$  $v_y = -gt + v_0 \sin(\alpha)$  de la question **[1.2](#page-2-0)**; Par intégration du vecteur vitesse, on obtient la position du v

centre d'inertie G **(0,25 pt)** OG  $\overline{\mathcal{L}}$ ┤  $\int x(t) = v_0 \times \cos(\alpha) \times t + C_3$  $y(t) = -\frac{1}{2}$  $\frac{1}{2} \times g \times t^2 + v_0 \times \sin(\alpha) \times t + C_4$  où  $C_3$  et  $C_4$  sont des constantes

Les conditions initiales sont  $\overrightarrow{OG} = \overrightarrow{0}$  donc  $C_3 = C_4 = 0$ 

Les équations horaires de la position du centre d'inertie G de la goutte sont bien : **(0,25 pt)**

$$
\overline{\text{OG}}\begin{cases} x(t) = v_0 \times \cos(\alpha) \times t \\ y(t) = -\frac{1}{2} \times g \times t^2 + v_0 \times \sin(\alpha) \times t \end{cases}
$$

**3.2.** Il faut calculer  $y(t)$  pour  $t = 0.37$  s.

$$
y(0,37) = -\frac{1}{2} \times 9,81 \times 0,37^2 + 4,0 \times \sin(74) \times 0,37 = 0,75 \text{ m (2 chiffres significant})
$$

Si l'insecte a un temps de réaction  $t_R < 0.37$  s, il échappe alors au jet d'eau du poisson d'Avril. **(0,5 pt)** 

**3.3.** La distance *d* correspond au déplacement horizontal du jet d'eau qui a une vitesse horizontale  $v_x = v_0 \cos(\alpha)$  $v_x$  = constante donc la distance est le produit de cette vitesse par le temps de réaction  $t_R$ 

 $d = v_0 \cos(\alpha) \times t_R = 4.0 \times \cos(74) \times 0.37$ ; **d = 0.41 m** (2 chiffres significatifs) **(0.25 pt)** 

#### **4. Question Bonus (sans point ou cent points)**

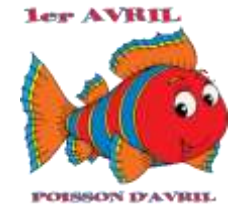

# **IV. Spécialistes seulement : Panneaux solaires (5 points)**

1) La centrale de Moura au Portugal peut être six fois plus puissante car **le Portugal est plus ensoleillé que l'Allemagne (0,5 pt)** . Sur le document 3, **l'éclairement annuel est d'environ 1800 kWh/m² au Portugal et d'environ 1000 kWh/m² en Allemagne**. **(0,25 pt)**

La centrale en Allemagne est certainement moins vaste que celle du Portugal **(0,25 pt)**

(La centrale Bavaria solarpark a 250 000 m² = 25 hectares de panneaux solaires.)

2)

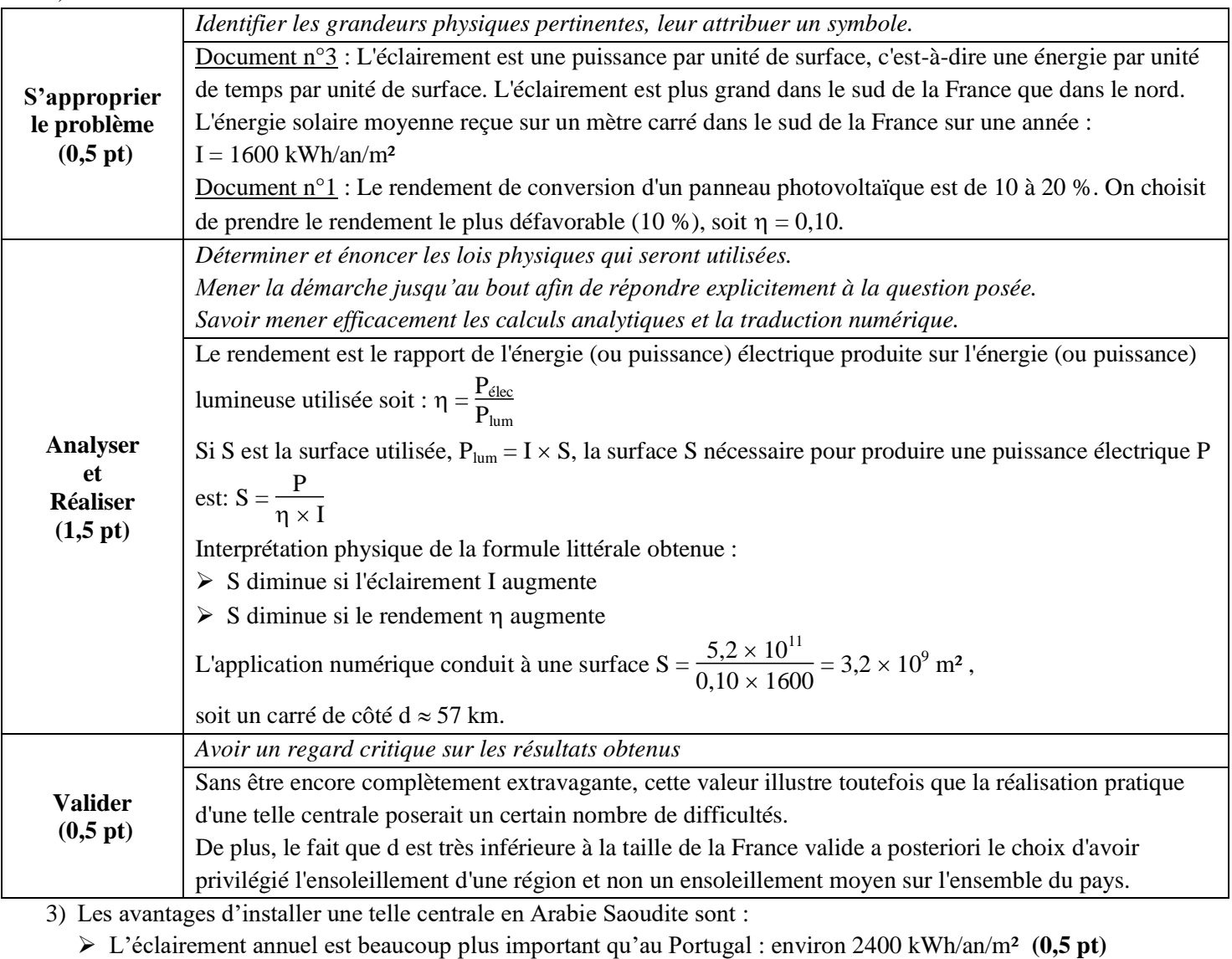

 L'Arabie Saoudite est assez désertique donc la place de la centrale n'est pas un obstacle à son implantation. **(0,25 pt)**

 Une centrale solaire permet d'utiliser une énergie propre et parfaitement renouvelable contrairement au pétrole. **(0,25 pt)**

4) Le principal inconvénient d'une centrale solaire est la grande difficulté de stocker l'énergie électrique. Il faut utiliser assez rapidement cette énergie. **(0,5 pt)**

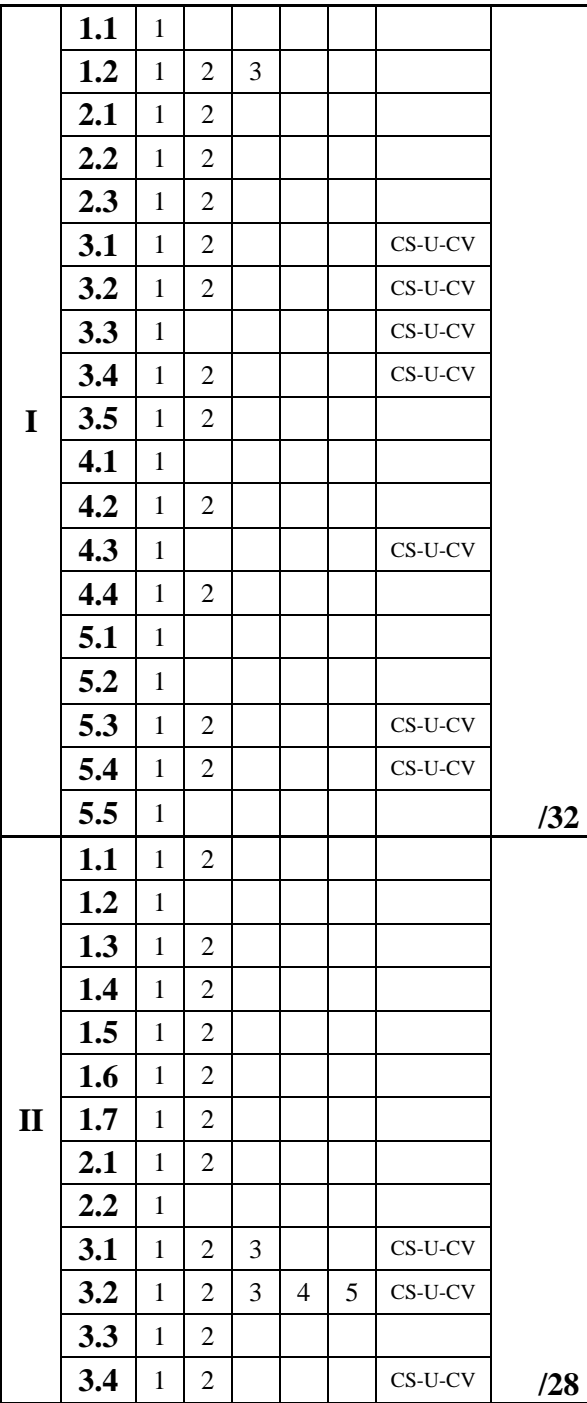

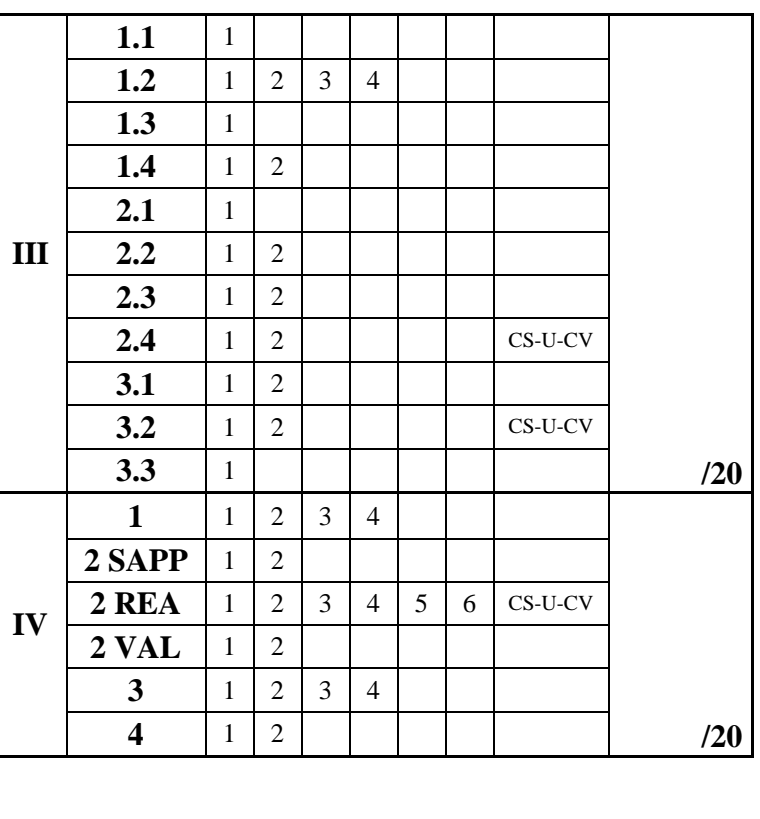

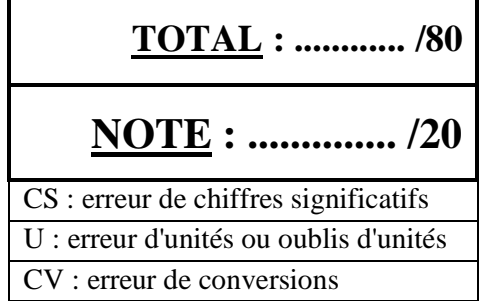

7